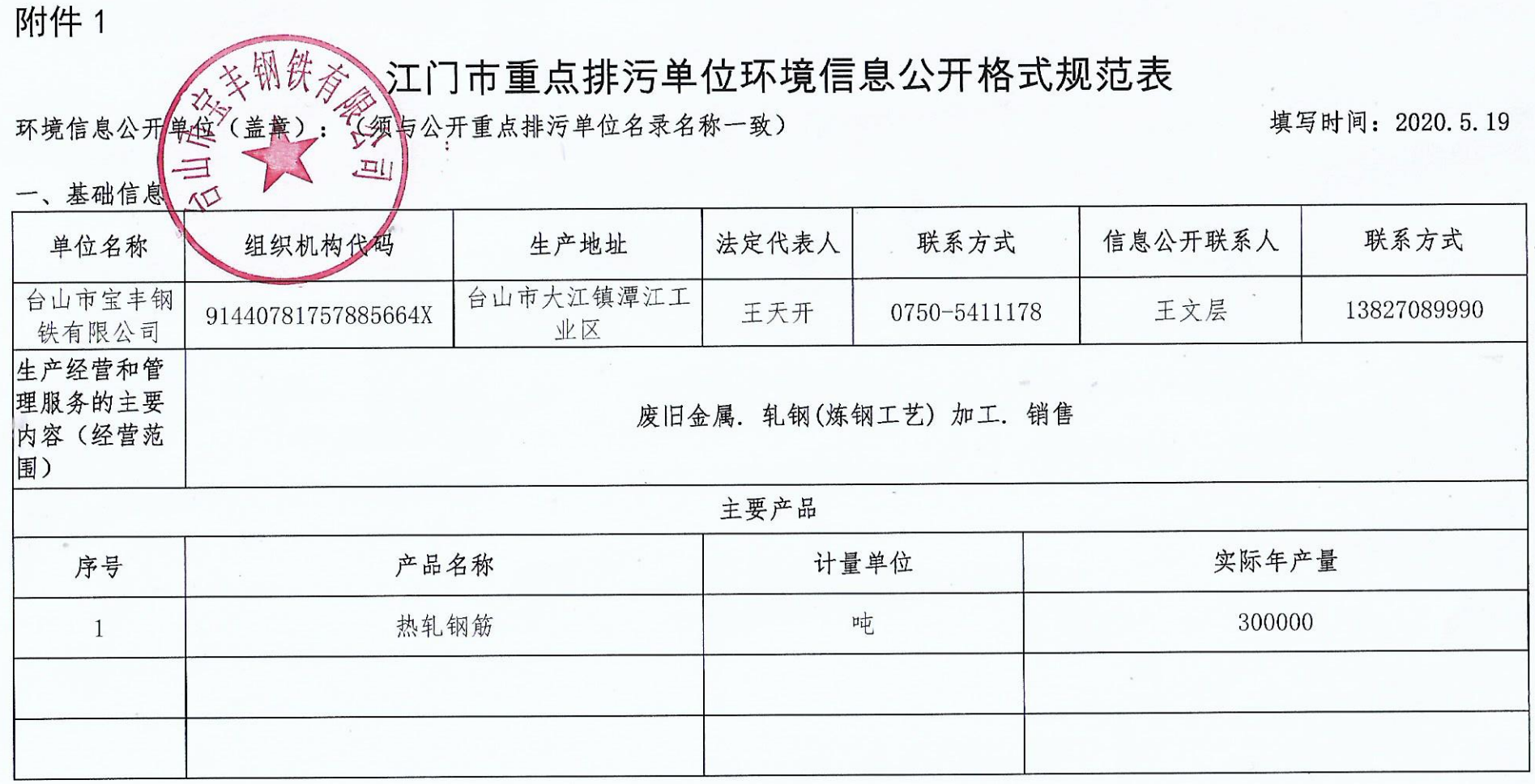

 $\epsilon$ 

 $-4-$ 

Pow.  $\mathbf{e}_i$ 

二、排污信息

 $\sigma_{\rm s}$ 

2-1 废水污染物排放信息表

 $\label{eq:1} \mathcal{O}(\mathcal{O})=\frac{1}{\sqrt{2}}\sum_{i=1}^N \mathcal{O}_{\mathcal{O}_i}$ 

 $\cdot$  — 5 —

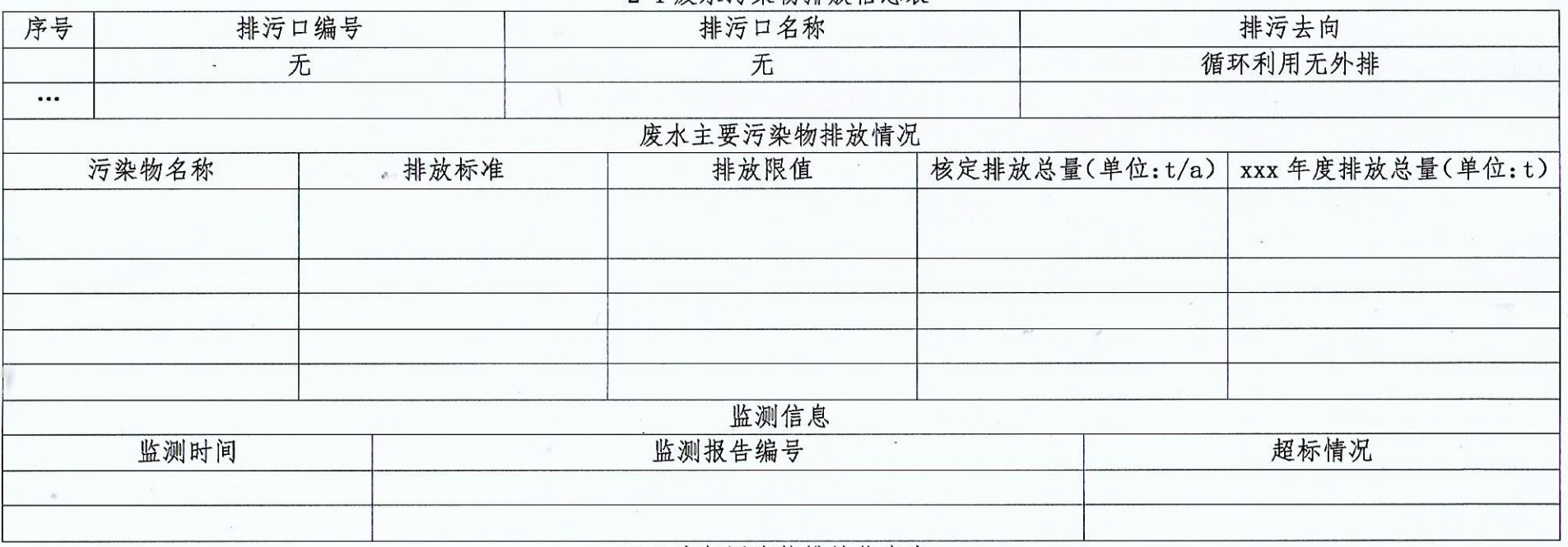

## 2-2 废气污染物排放信息表

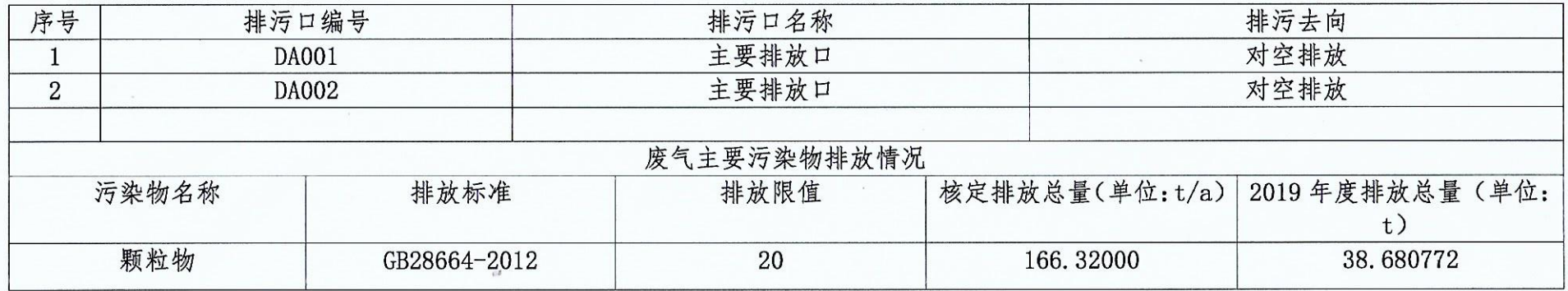

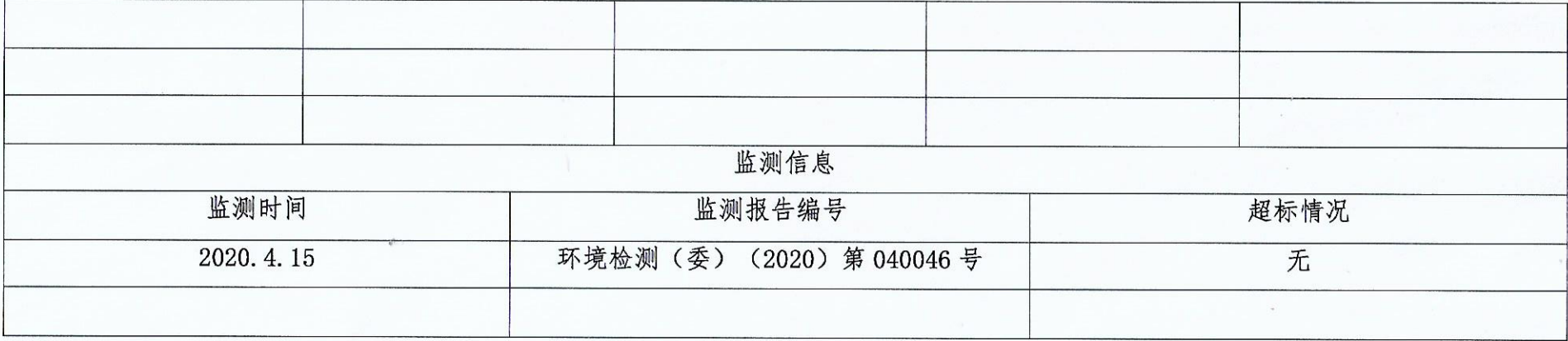

 $\sim$ 

 $\mathcal{L}_{\mathbf{r}}$ 

## 2-3 2019年固废处置信息

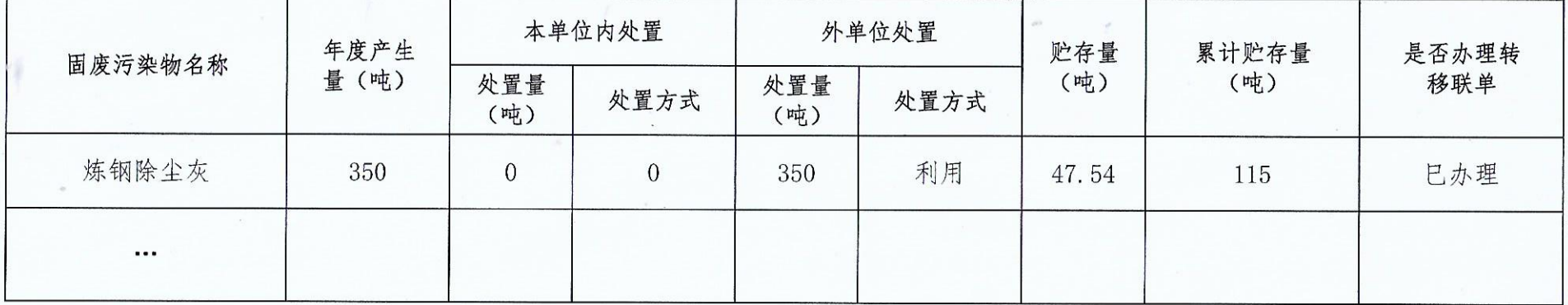

## 2-4上年噪声污染物信息

噪声执行标准:

 $\sigma_{\rm s}$ 

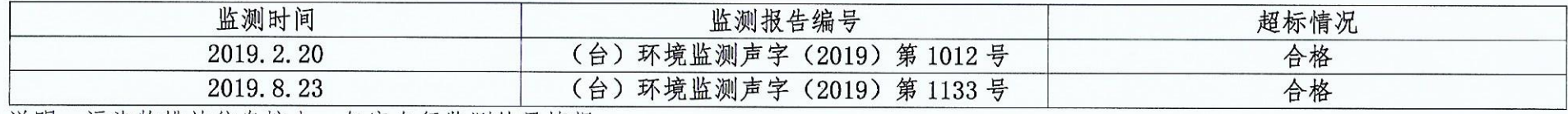

说明: 污染物排放信息按上一年度自行监测结果填报。

 $-6-$ 

二 防治污染设施建设和运行情况

 $\sigma_{\rm s}$ 

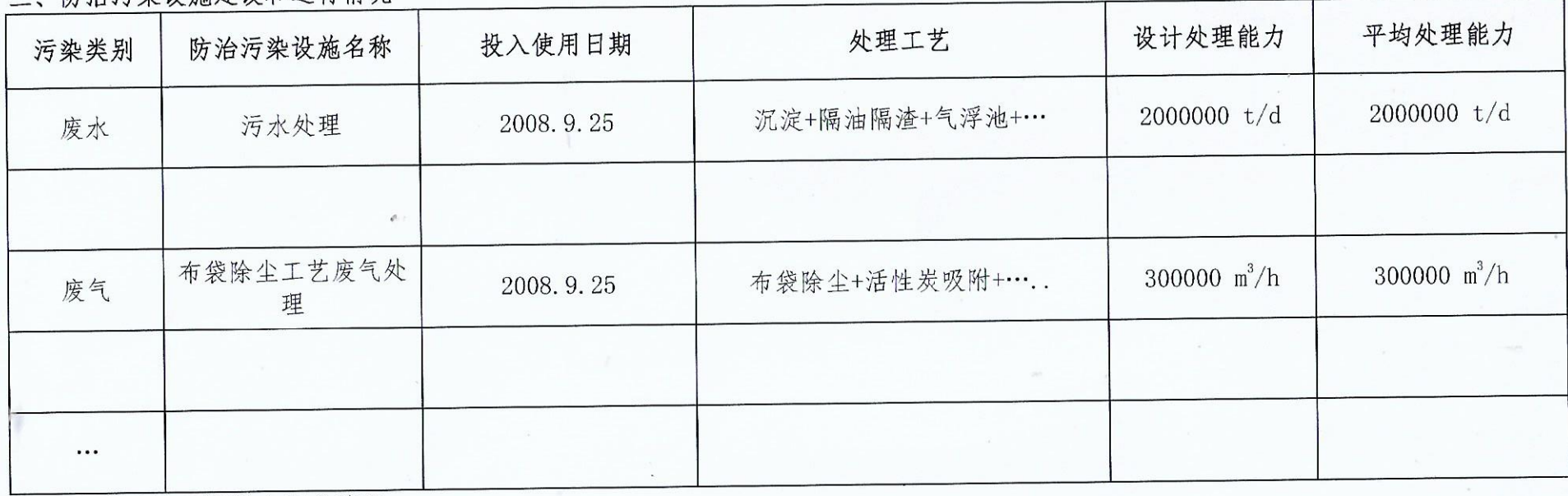

 $\mathcal{A}^{\mathcal{S}}_{\mathcal{A},\mathcal{C}}$ 

 $7 -$ 

## 四、建设项目环境影响评价情况

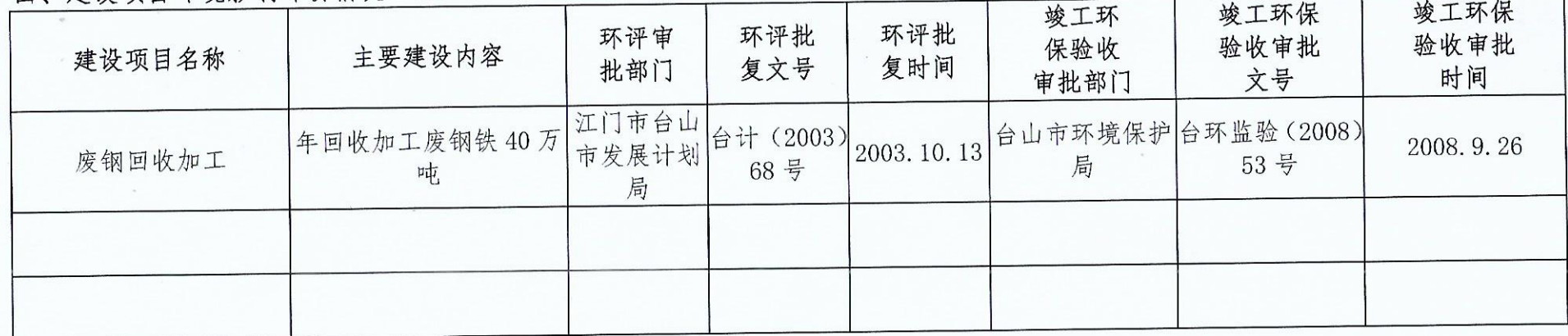

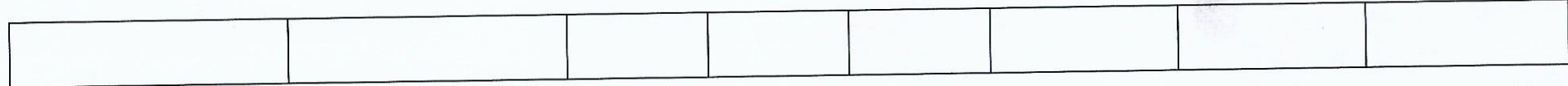

五、排污许可情况

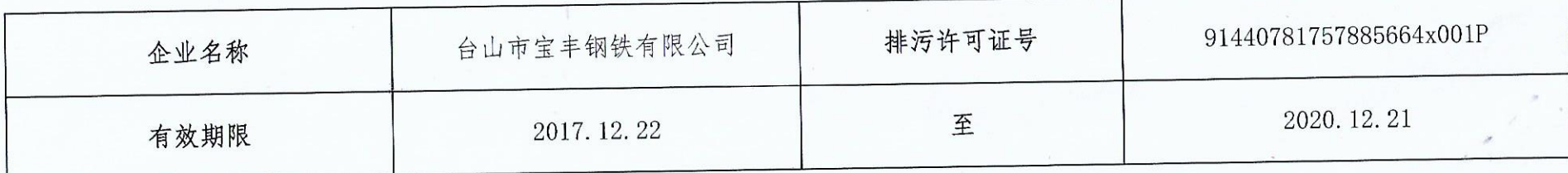

六、突发环境事件应急备预案

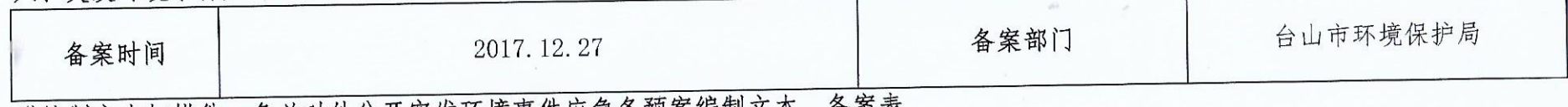

附编制文本扫描件, 务必对外公开突发环境事件应急备预案编制文本、备案表。

七、自行监测方案

附编制文本扫描件, 务必对外公开自行监测方案编制文本。